## Simcity code of activation of origin edition

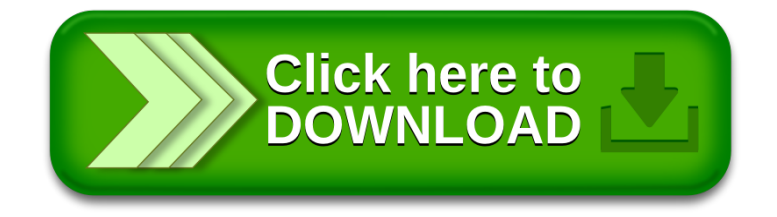